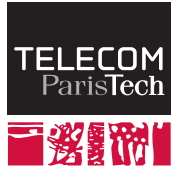

Institut Mines-Télécom

## **ChibiOS/RT**

#### **ELECINF344**

Samuel TARDIEU <sam@rfc1149.net> Mars 2015

K ロ ▶ K @ ▶ K 할 ▶ K 할 ▶ ... 할

 $299$ 

<span id="page-1-0"></span>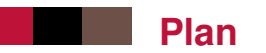

#### [Services du système d'exploitation](#page-1-0)

[Anatomie d'une application](#page-26-0)

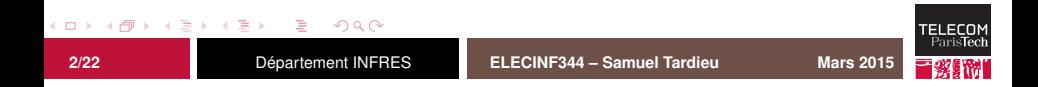

## **Caractéristiques principales (1/2)**

#### logiciel libre ;

- supporte un grand nombre de micro-contrôleurs ;
- système temps-réel multi-tâches préemptif ;
- se combine avec l'application finale lors de la compilation et de l'édition de liens ;
- très petit et très rapide ;

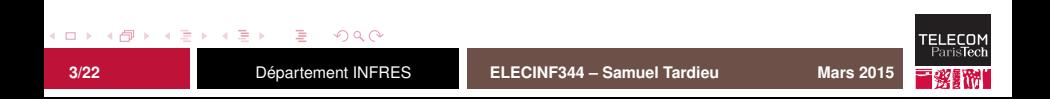

### **Caractéristiques principales (2/2)**

- initialisation statique possible de toutes les structures de données ;
- aucune limite arbitraire codée en dur :
- peu d'opportunités d'erreurs dans l'API ;
- possède un HAL (*hardware abstraction layer*) permettant de s'abstraire des opérations de bas niveau ;
- se charge des opérations d'initialisation du système ;
- s'intègre avec d'autres logiciels libres (systèmes de fichiers, piles réseau, etc.).

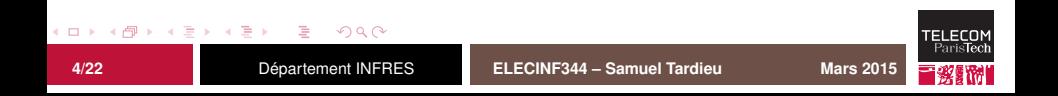

#### **Threads**

ChibiOS/RT permet d'utiliser un nombre quelconque de threads qui s'exécuteront de manière concurrente.

- Chaque thread a une priorité, qui peut être dynamique si cette option est activée.
- Seuls les threads de plus haute priorité parmi ceux qui sont prêts à s'exécuter ont accès au CPU, en mode *round-robin* configurable (quantum de temps) ou désactivable..
- Les threads peuvent être suspendus par eux-même ou par d'autres (à éviter !) et redémarrés.
- $\blacksquare$  Les threads peuvent se synchroniser, se donner rendez-vous, etc.

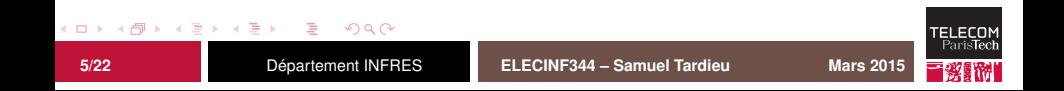

# **Gestion du temps**

ChibiOS/RT offre un système complet de gestion du temps :

- Le programme a accès aux timers matériel : timers précis, configurables, compteurs, décompteurs, enregistrant la date d'événements externes.
- Le programme a accès à un nombre quelconque de timers virtuels, implémentés en utilisant un timer matériel, avec possibilité de *callback*.
- Les primitives bloquantes de synchronisation vues par la suite disposent toutes de possibilité d'expiration (*timeout*).

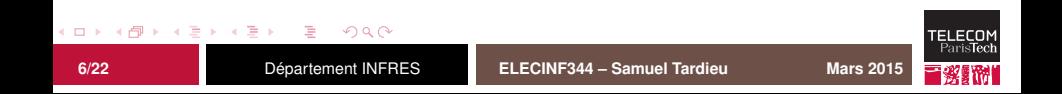

ChibiOS/RT offre un large choix d'outils de synchronisation :

- Les **sémaphores** (compteurs, ou bien binaires) permettent de produire des ressources ou d'attendre leur production.
- Les **verrous** (*mutex*) permettent de protéger une section critique. On ne peut relâcher que le dernier mutex acquis.
- Les **variables conditionnelles** permettent de synchroniser des tâches sur une condition à vérifier, à utiliser avec les mutex.

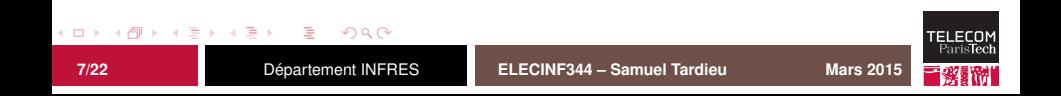

ChibiOS/RT offre un large choix d'outils de synchronisation :

- Les **sémaphores** (compteurs, ou bien binaires) permettent de produire des ressources ou d'attendre leur production.  $\Rightarrow$  déblocage d'un thread par une ISR
- Les **verrous** (*mutex*) permettent de protéger une section critique. On ne peut relâcher que le dernier mutex acquis.
- Les **variables conditionnelles** permettent de synchroniser des tâches sur une condition à vérifier, à utiliser avec les mutex.

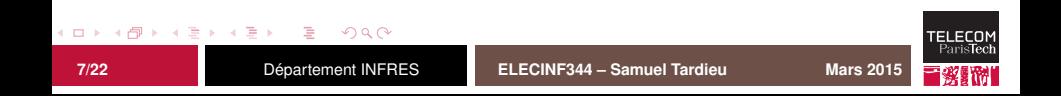

ChibiOS/RT offre un large choix d'outils de synchronisation :

- Les **sémaphores** (compteurs, ou bien binaires) permettent de produire des ressources ou d'attendre leur production.  $\Rightarrow$  déblocage d'un thread par une ISR
- Les **verrous** (*mutex*) permettent de protéger une section critique. On ne peut relâcher que le dernier mutex acquis. ⇒ accès à un écran LCD partagé
- Les **variables conditionnelles** permettent de synchroniser des tâches sur une condition à vérifier, à utiliser avec les mutex.

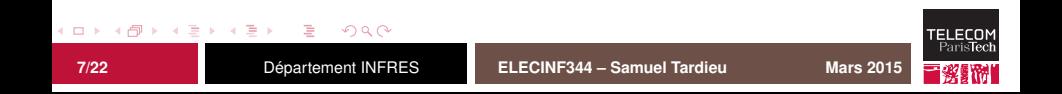

ChibiOS/RT offre un large choix d'outils de synchronisation :

- Les **sémaphores** (compteurs, ou bien binaires) permettent de produire des ressources ou d'attendre leur production.  $\Rightarrow$  déblocage d'un thread par une ISR
- Les **verrous** (*mutex*) permettent de protéger une section critique. On ne peut relâcher que le dernier mutex acquis. ⇒ accès à un écran LCD partagé
- Les **variables conditionnelles** permettent de synchroniser des tâches sur une condition à vérifier, à utiliser avec les mutex.

⇒ attente d'une étape dans un programme

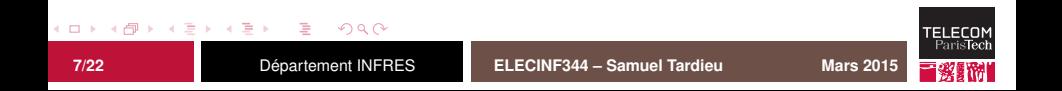

- Les **événements** permettent d'associer librement des producteurs d'événements à des consommateurs.
- Les **boîtes à lettres** permettent de poster des messages (idéalement immutables) destinés à d'autres threads de manière asynchrone.
- Les **messages** permettent d'échanger des informations (qui peuvent être mutables) de manière synchrone entre threads.

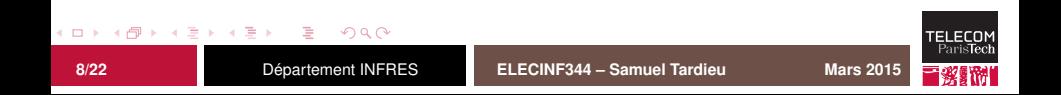

- Les **événements** permettent d'associer librement des producteurs d'événements à des consommateurs.  $\Rightarrow$  appui sur un bouton poussoir
- Les **boîtes à lettres** permettent de poster des messages (idéalement immutables) destinés à d'autres threads de manière asynchrone.
- Les **messages** permettent d'échanger des informations (qui peuvent être mutables) de manière synchrone entre threads.

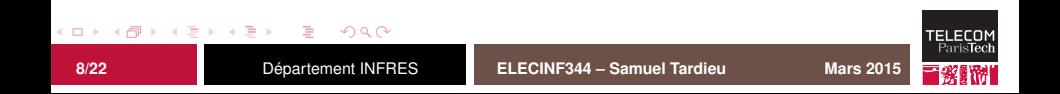

Les **événements** permettent d'associer librement des producteurs d'événements à des consommateurs.

 $\Rightarrow$  appui sur un bouton poussoir

■ Les **boîtes à lettres** permettent de poster des messages (idéalement immutables) destinés à d'autres threads de manière asynchrone.

⇒ caractères lus depuis RS232 envoyés par l'ISR

■ Les **messages** permettent d'échanger des informations (qui peuvent être mutables) de manière synchrone entre threads.

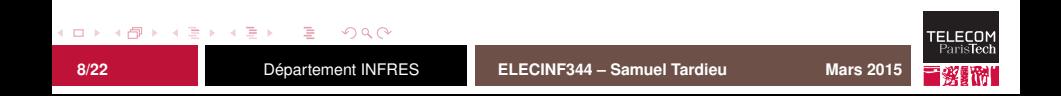

Les **événements** permettent d'associer librement des producteurs d'événements à des consommateurs.

 $\Rightarrow$  appui sur un bouton poussoir

■ Les **boîtes à lettres** permettent de poster des messages (idéalement immutables) destinés à d'autres threads de manière asynchrone.

⇒ caractères lus depuis RS232 envoyés par l'ISR

■ Les **messages** permettent d'échanger des informations (qui peuvent être mutables) de manière synchrone entre threads.

⇒ passage sans copie d'un buffer réseau

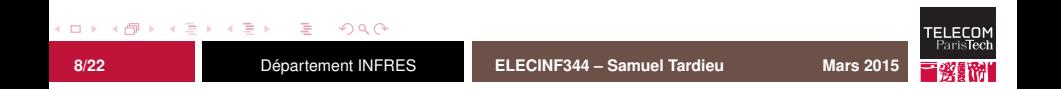

## **Gestion de la mémoire**

Par défaut, dans ChibiOS/RT, tout est géré en statique. Il existe toutefois, **lorsque cela est indispensable** :

- des primitives pour gérer un ou plusieurs tas séparés, utilisant l'algorithme *first fit* ;
- des primitives pour gérer des allocateurs de taille fixe (*pools*), à préférer aux tas ;
- des primitives pour créer dynamiquement des threads.

Il est fortement conseillé de se restreindre à des allocations purement statiques : lorsque l'édition de liens se termine avec succès, on **sait** qu'aucun problème d'allocation mémoire ne pourra plus survenir.

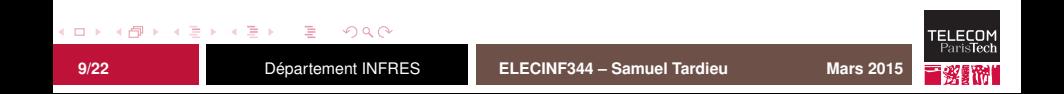

#### **Threads, mémoire et pile**

Lors de la création d'un thread, il faut fournir une zone utilisable comme pile pour stocker les données temporaires et la pile d'appel :

- $\blacksquare$  Si cette zone est trop petite, il y a un risque de débordement de pile, entraînant en général une corruption silencieuse de la mémoire.
- Si elle est trop grande, il y a gaspillage de ressources.

Cette taille est compliquée à évaluer, et il faut utiliser tous les outils mis à disposition pour vérifier qu'elle est suffisante. Il faut également limiter l'allocation d'objets volumineux sur la pile (utilisation de static et de synchronisation).

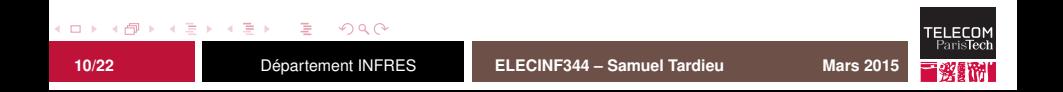

#### **Flux et canaux de communication**

ChibiOS/RT fournit, en C, une interface orienté objet permettant d'utiliser :

- $\blacksquare$  des flux abstraits :
- des canaux d'entrées/sorties abstraits construits sur les flux ;
- des files d'entrées/sorties construites sur les canaux.

Voir la documentation pour plus d'informations.

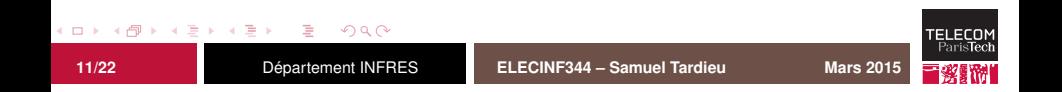

Les pilotes de périphériques (*device drivers*) de ChibiOS/RT sont divisés en deux catégories :

1. Les pilotes de périphériques physiques, conçus en deux parties :

le haut niveau qui assure une API commune ; le bas niveau qui est spécifique à l'architecture.

2. Les pilotes de périphériques complexes, qui utilisent d'autres pilotes pour accéder au matériel.

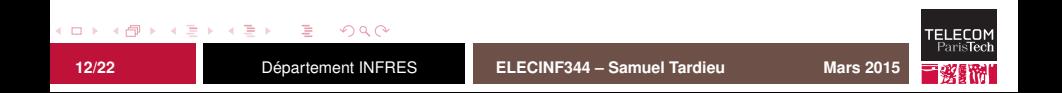

Les pilotes de périphériques (*device drivers*) de ChibiOS/RT sont divisés en deux catégories :

1. Les pilotes de périphériques physiques, conçus en deux parties :

le haut niveau qui assure une API commune ; le bas niveau qui est spécifique à l'architecture.  $\Rightarrow$  un pilote SPI sur STM32

2. Les pilotes de périphériques complexes, qui utilisent d'autres pilotes pour accéder au matériel.

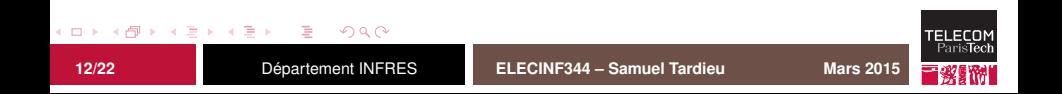

Les pilotes de périphériques (*device drivers*) de ChibiOS/RT sont divisés en deux catégories :

1. Les pilotes de périphériques physiques, conçus en deux parties :

le haut niveau qui assure une API commune ; le bas niveau qui est spécifique à l'architecture.  $\Rightarrow$  un pilote SPI sur STM32 ⇒ un pilote SPI en *bit-banging*

2. Les pilotes de périphériques complexes, qui utilisent d'autres pilotes pour accéder au matériel.

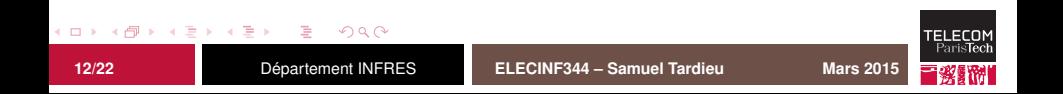

Les pilotes de périphériques (*device drivers*) de ChibiOS/RT sont divisés en deux catégories :

1. Les pilotes de périphériques physiques, conçus en deux parties :

le haut niveau qui assure une API commune ; le bas niveau qui est spécifique à l'architecture.  $\Rightarrow$  un pilote SPI sur STM32 ⇒ un pilote SPI en *bit-banging*

2. Les pilotes de périphériques complexes, qui utilisent d'autres pilotes pour accéder au matériel.  $\Rightarrow$  un pilote de SD-card qui utilise un pilote SPI

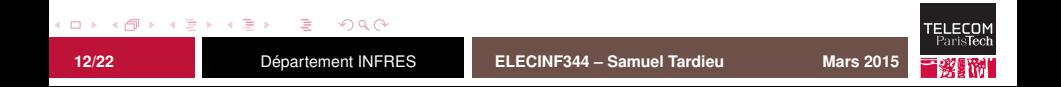

### **Primitives du noyau**

Les primitives sont construites selon la notation ch*<group><action><suffix>*, comme par exemple chSemSignalI().

Les suffixes sont :

- I : primitives utilisables depuis les états **I-locked** et **S-locked**.
- S : primitives utilisables depuis l'état **S-locked**.
- FromIsr : primitives (en nombre réduit) utilisables depuis certaines routines de gestion d'interruptions.
	- <rien> : primitives utilisables depuis l'état normal.

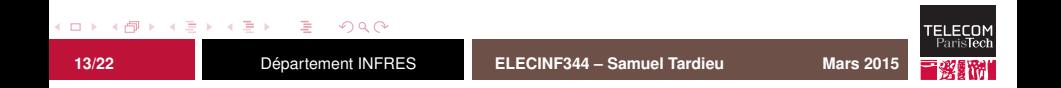

## **Classes d'interruptions**

ChibiOS/RT supporte trois types d'interruptions :

Interruptions classiques : elles peuvent être temporairement masquées par le noyau pour des périodes très courtes. Elles peuvent utiliser les services de classe I du noyau en appelant chSysLockFromIsr().

Interruptions rapides : celles-ci ne peuvent pas être retardées par le noyau qu'elles peuvent préempter. Par contre, elles ne peuvent pas utiliser ses services.

Interruptions non masquables : elles sont très rapides, mais n'ont aucune possibilité d'accès aux services du système.

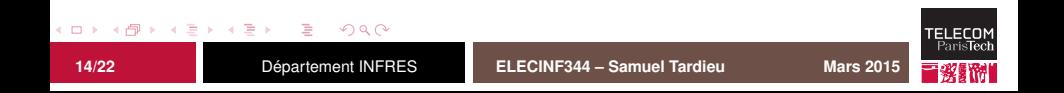

# **États du système**

Un système ChibiOS/RT en état stationnaire est généralement dans un des état suivants :

- Normal : toutes les API normales sont utilisables, les threads s'exécutent.
- S-Locked : les interruptions classiques sont masquées (mais pas les rapides), seules les primitives de classe S et de classe I peuvent être invoquées.
	- I-Locked : toutes les interruptions masquables sont masquées, seules les primitives de classe I peuvent être invoquées.

Pour la liste complète, voir

<http://chibios.sourceforge.net/html/concepts.html>

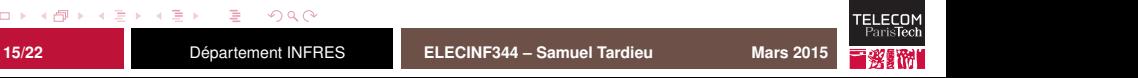

### **Niveaux de priorités**

Il est indispensable, pour chaque tâche, de réfléchir au niveau de priorité souhaité. Les niveaux prédéfinis sont, du moins prioritaire au plus prioritaire :

IDLEPRIO : réservé à l'idle thread ;

LOWPRIO : plus bas niveau utilisable pour le code utilisateur ;

- NORMALPRIO : au centre de la hiérarchie, destiné à être utilisé en relatif (NORMALPRIO - 1, NORMALPRIO + 4);
	- HIGHPRIO : plus haut niveau utilisable pour le code utilisateur ;
		- ABSPRIO : maximum absolu de l'espace des priorités réservées au système.

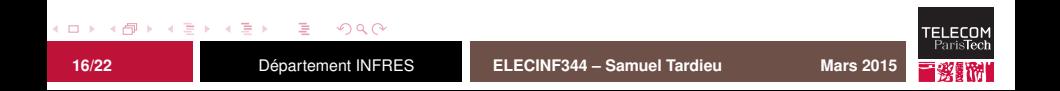

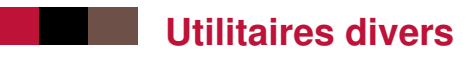

ChibiOS/RT vient avec des utilitaires qui peuvent être utilisées dans une application :

- Des **evénéments périodiques** peuvent être générés et utilisés par plusieurs threads.
- Un **interpréteur de commande** (*command shell*) extensible peut être connecté à un flux d'entrée-sortie.
- Un **formatteur** similaire à sprintf permet de formatter des données diverses sur un flux de sortie.

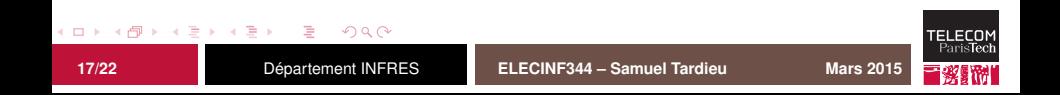

<span id="page-26-0"></span>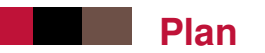

#### [Services du système d'exploitation](#page-1-0)

#### [Anatomie d'une application](#page-26-0)

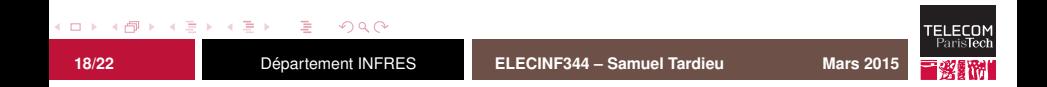

### **Organisation des répertoires**

Les répertoires importants sont :

- boards/ contient un répertoire par carte (*board*) décrivant les caractéristiques propres à la carte
	- os/ contient le noyau de ChibiOS/RT et les pilotes de périphériques
- <votre projet>/ contiendra votre projet (directement ou dans un sous-répertoire), faisant indirectement référence aux autres répertoires

Tous les répertoires que vous créérez peuvent l'être à l'extérieur des sources de ChibiOS/RT, facilitant ainsi la migration vers une nouvelle version de l'OS.

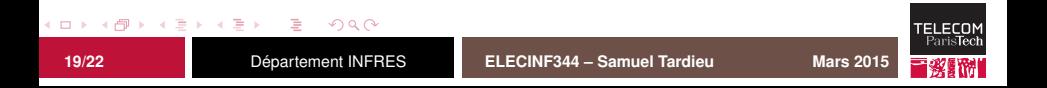

## **Description d'une carte**

Les fichiers décrivant une carte sont :

- board.mk : fragment de Makefile décrivant comment accéder aux fichiers source et aux fichiers d'entête
	- board.h : valeur initiale de configuration des périphériques (GPIO) et prototypes des méthodes spécifiques à cette carte
	- board.c : fonctions d'initialisations spécifiques de la carte
		- autres : fichiers implémentant les accès aux périphériques de la carte

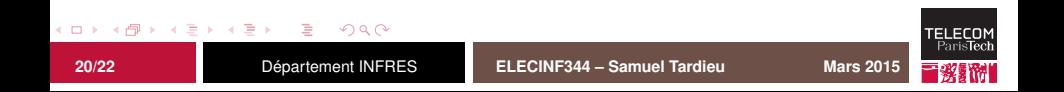

## **Configuration d'une application**

La configuration d'une application ChibiOS/RT se fait à l'aide de quatre fichiers (on part en général d'un modèle) :

- chconf.h sélectionne et paramètre les services du noyau ChibiOS utilisés par l'application ;
- halconf.h sélectionne et paramètre les périphériques utilisés par l'application ;
- mcuconf.h contrôle la configuration du micro-contrôleur (horloges, etc.).
	- Makefile indique les répertoires source et les fichiers utilisés, ainsi que les fragments à inclure (par exemple le board.mk) décrit ci-avant.

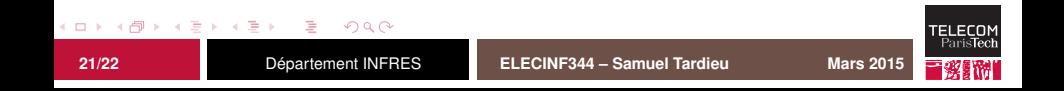

## **Outils de debug**

Un certain nombre de paramètres permettent de configurer les vérifications effectuées par l'exécutif de ChibiOS/RT. Citons par exemple :

CH\_DBG\_ENABLE\_CHECKS : vérifie la validité des paramètres donnés à l'API de ChibiOS/RT

CH\_DBG\_ENABLE\_ASSERTS : insère des points de vérification de cohérence du système

CH\_DBG\_ENABLE\_STACK\_CHECK : vérifie l'absence de débordement de pile

CH\_DBG\_ENABLE\_TRACE : active l'utilisation d'un buffer circulaire pour stocker les messages d'erreur

Ces paramètres sont généralement utilisés lors du développement (**obligatoires pour nous**) et désactivés lors de la mise en production.

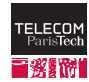

 $\Omega$